# **Kurzreferenz: HTML**

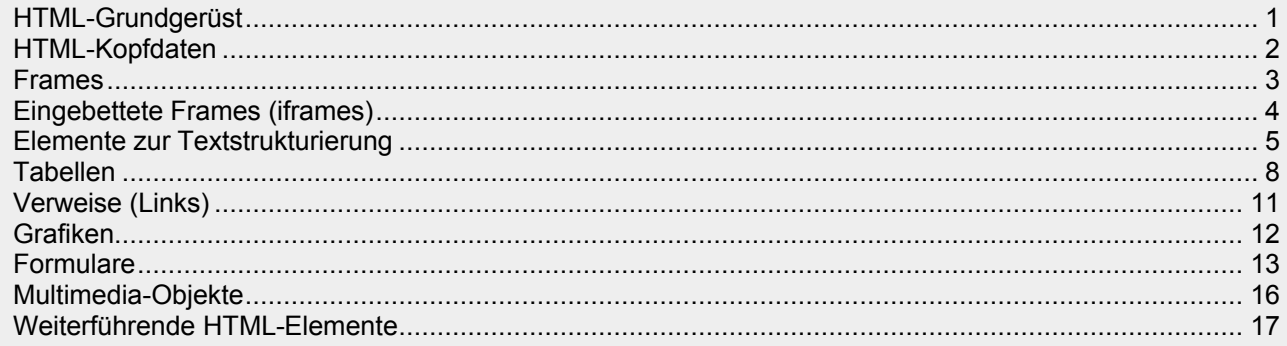

# **HTML-Grundgerüst**

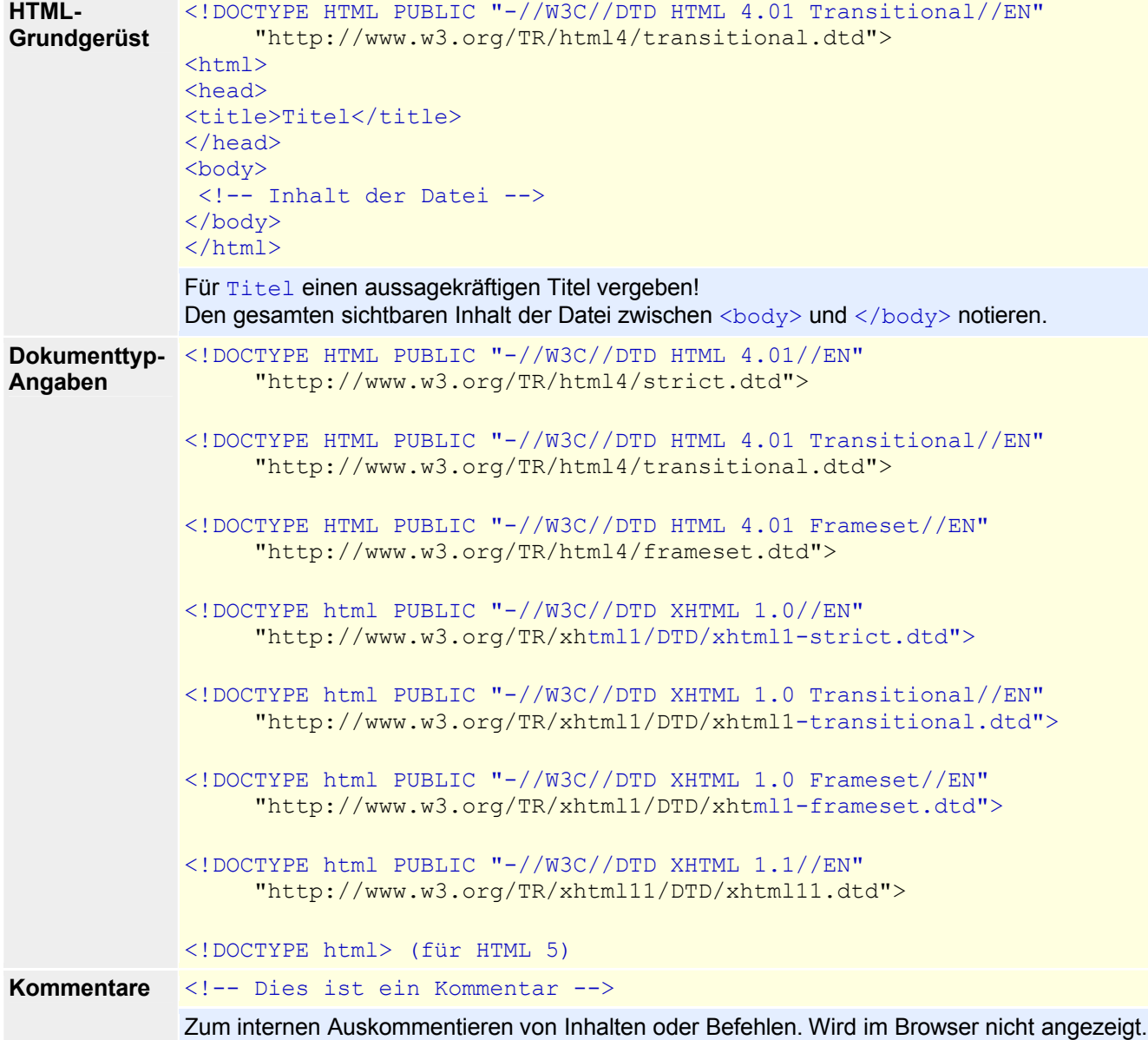

# **HTML-Kopfdaten**

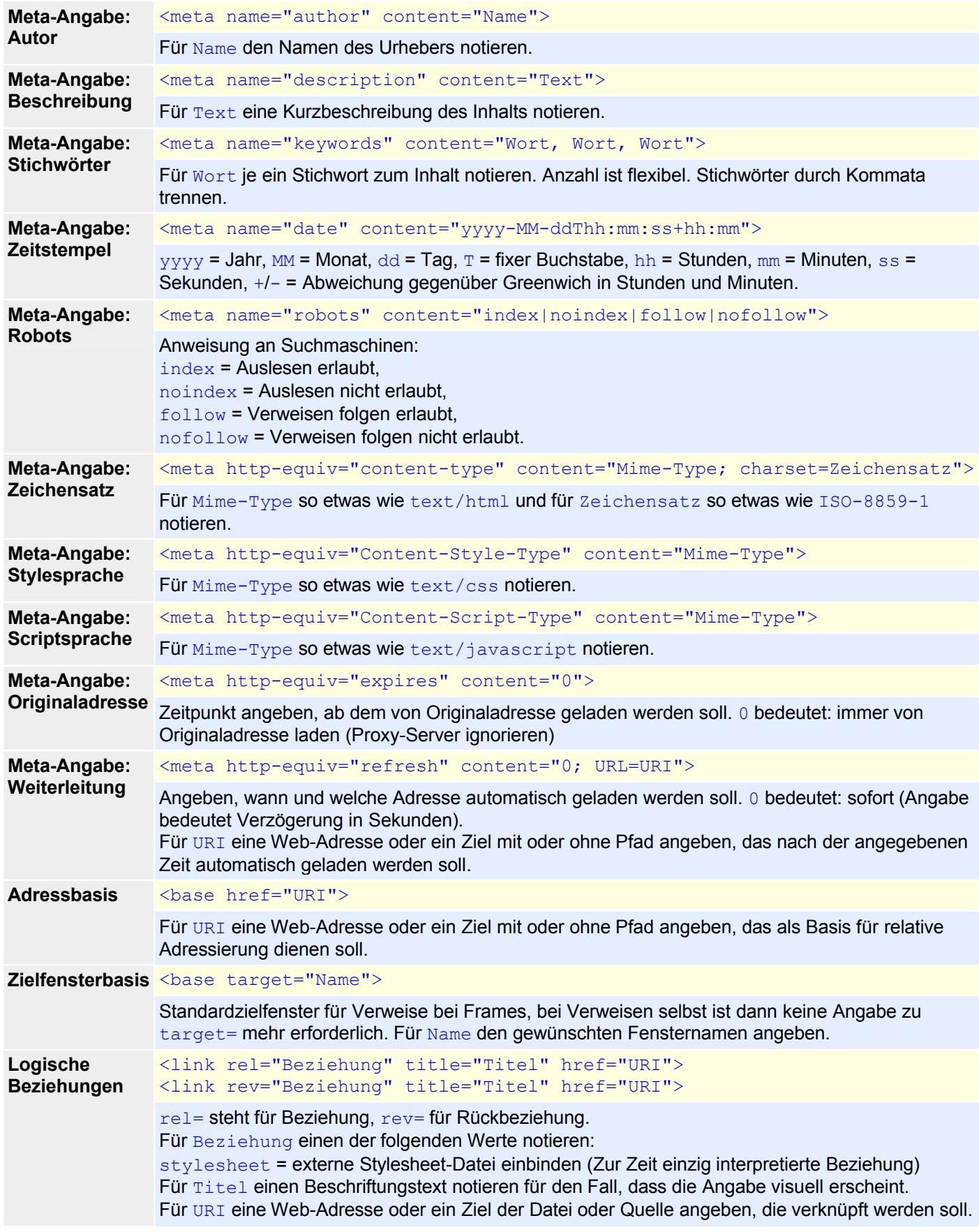

### **Frames**

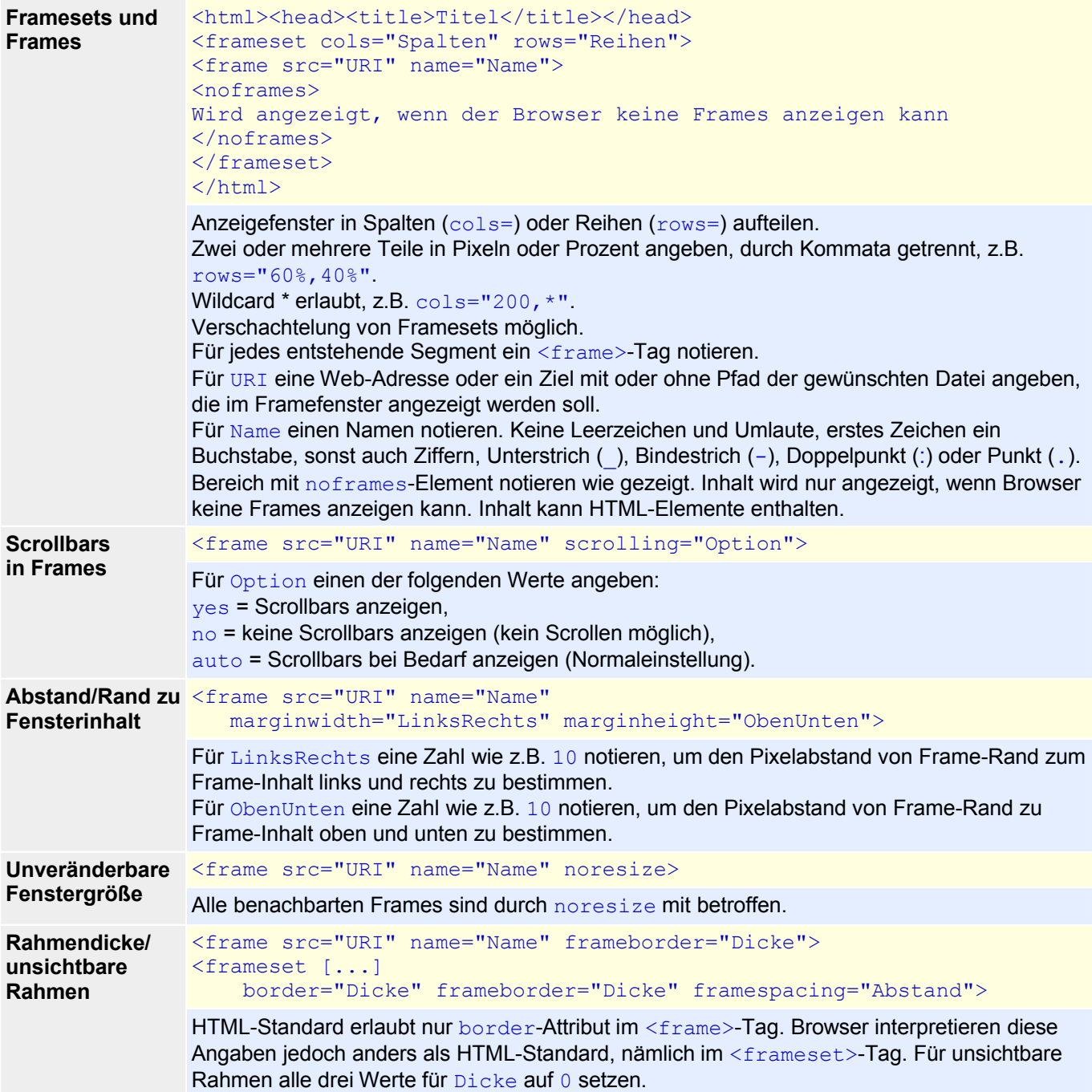

# **Eingebettete Frames (iframes)**

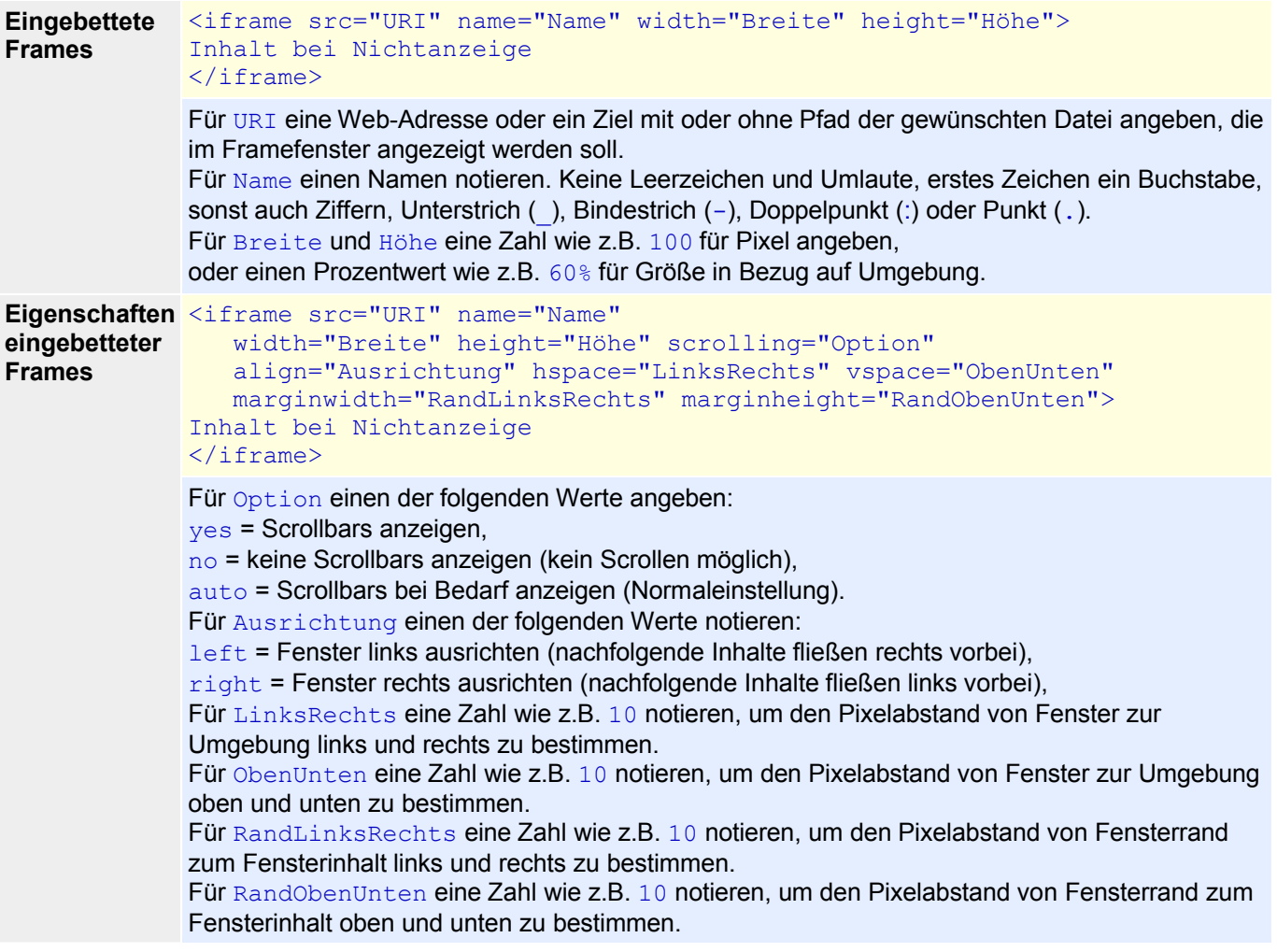

## **Elemente zur Textstrukturierung**

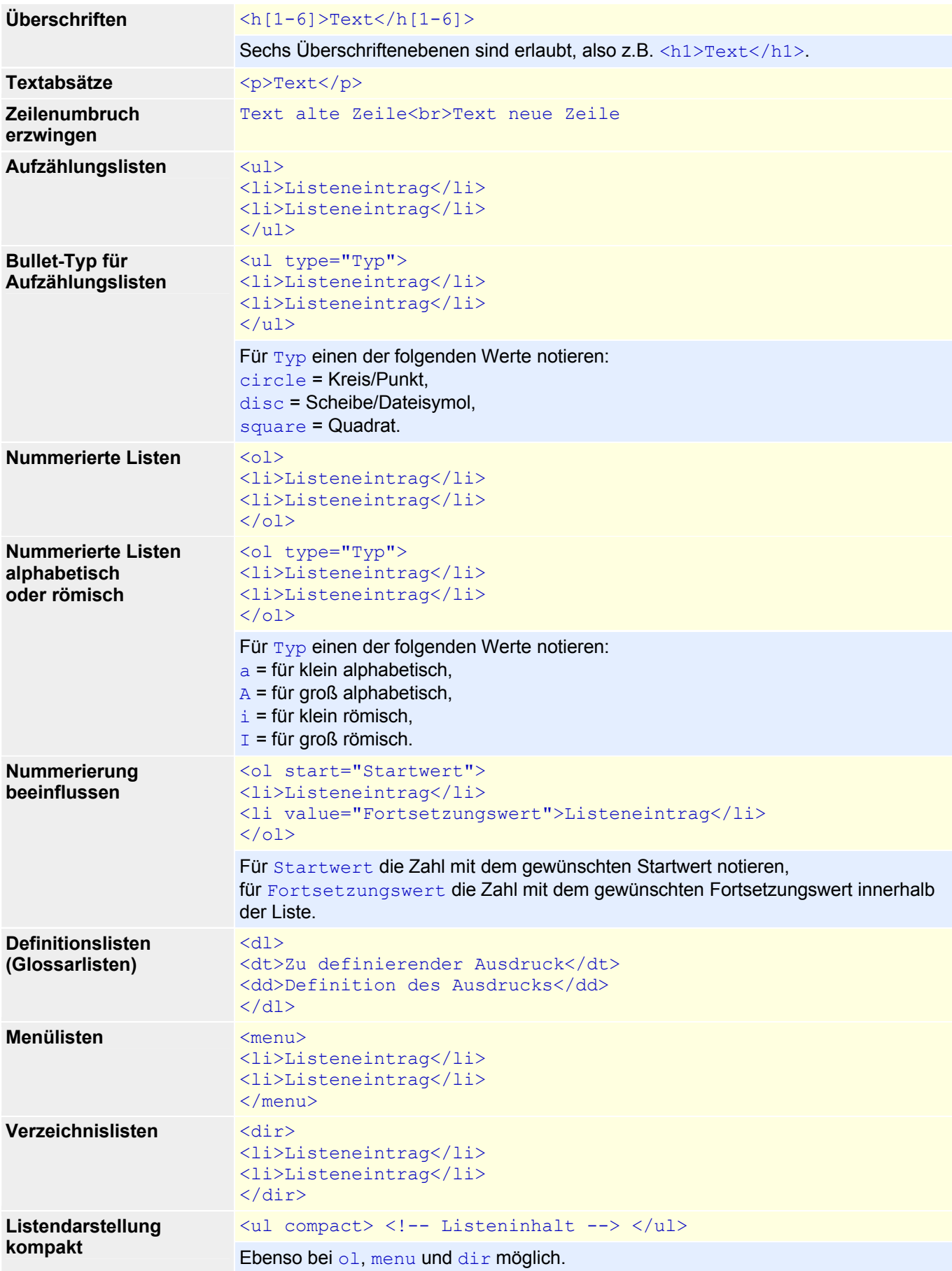

#### Kurzreferenz HTML

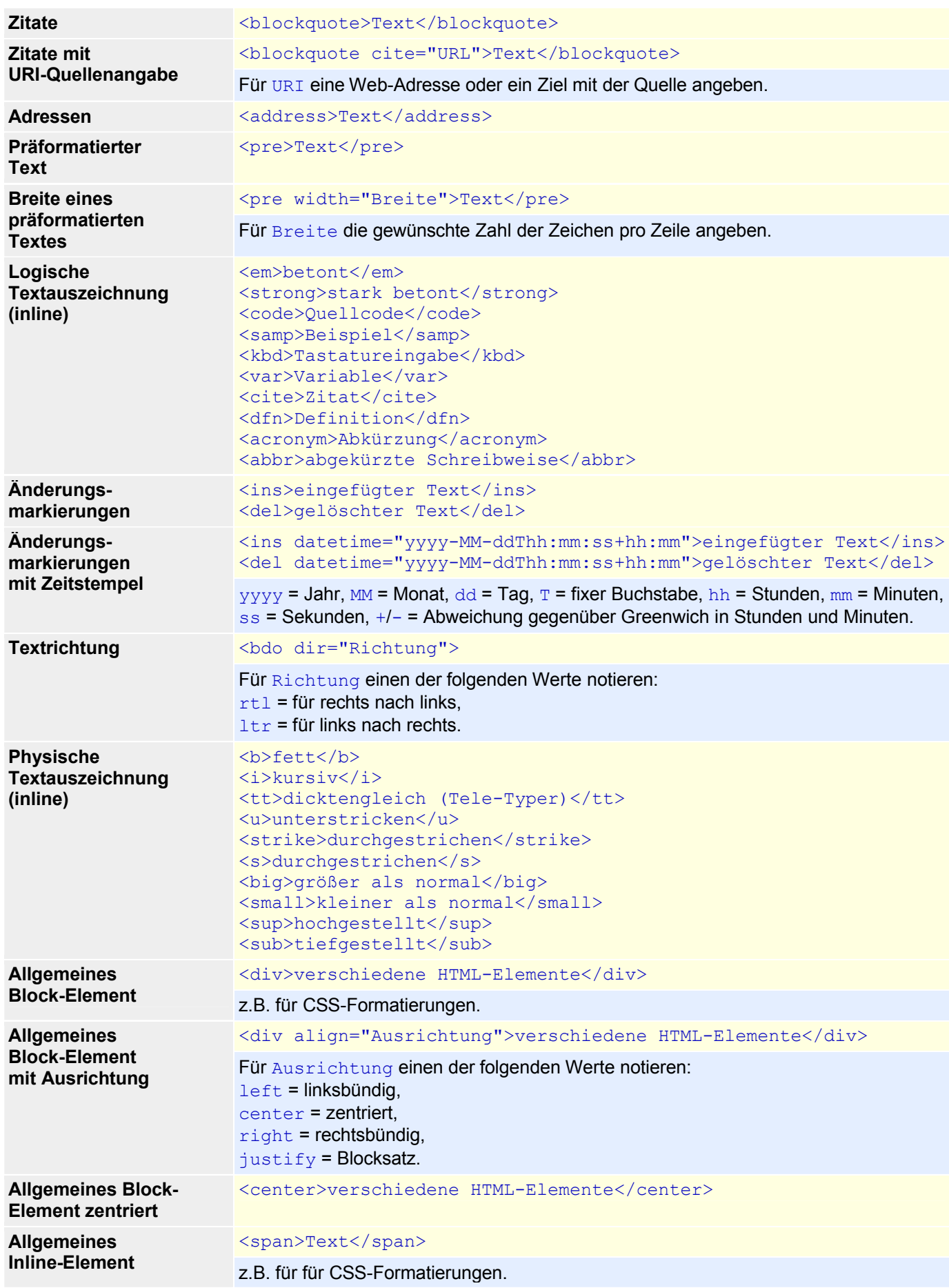

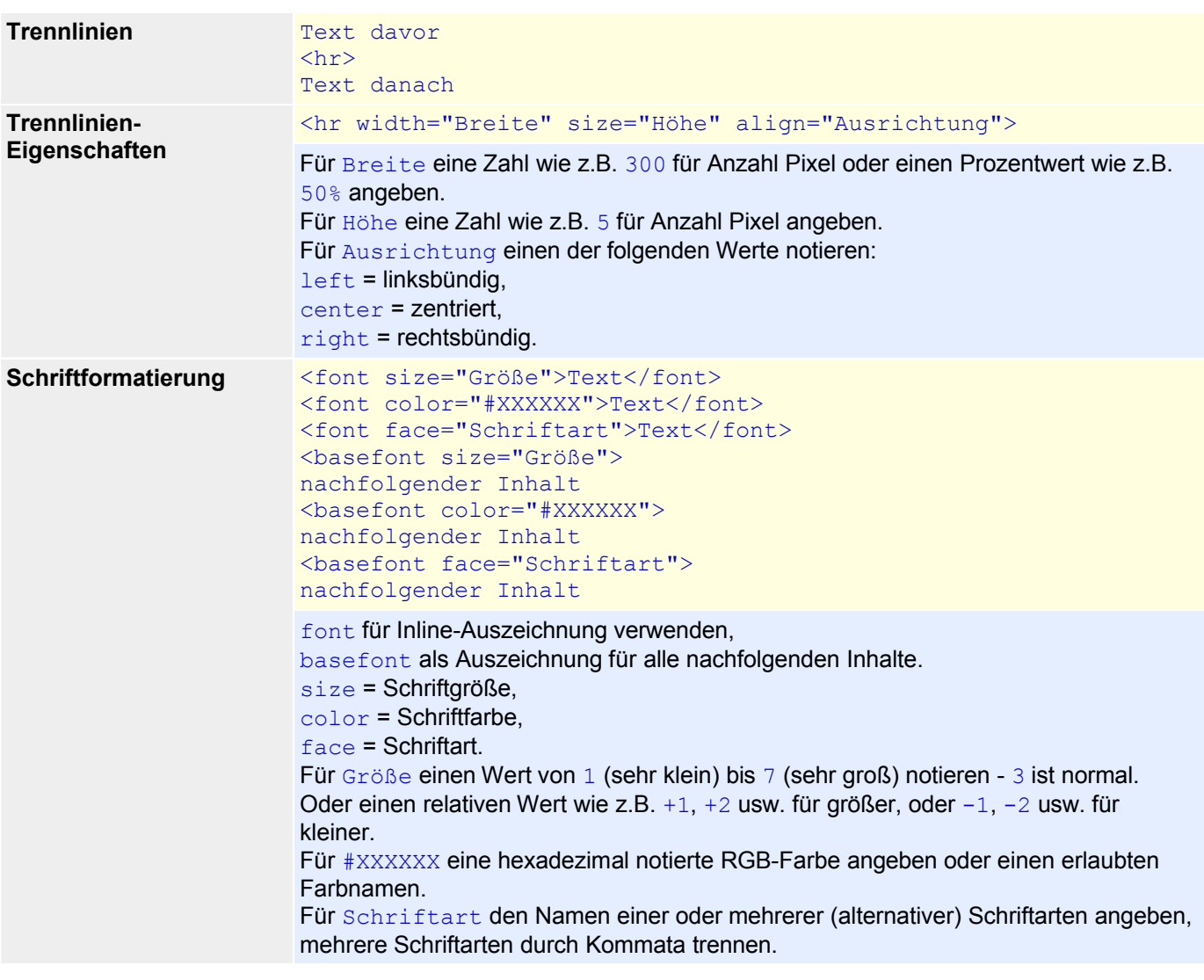

## **Tabellen**

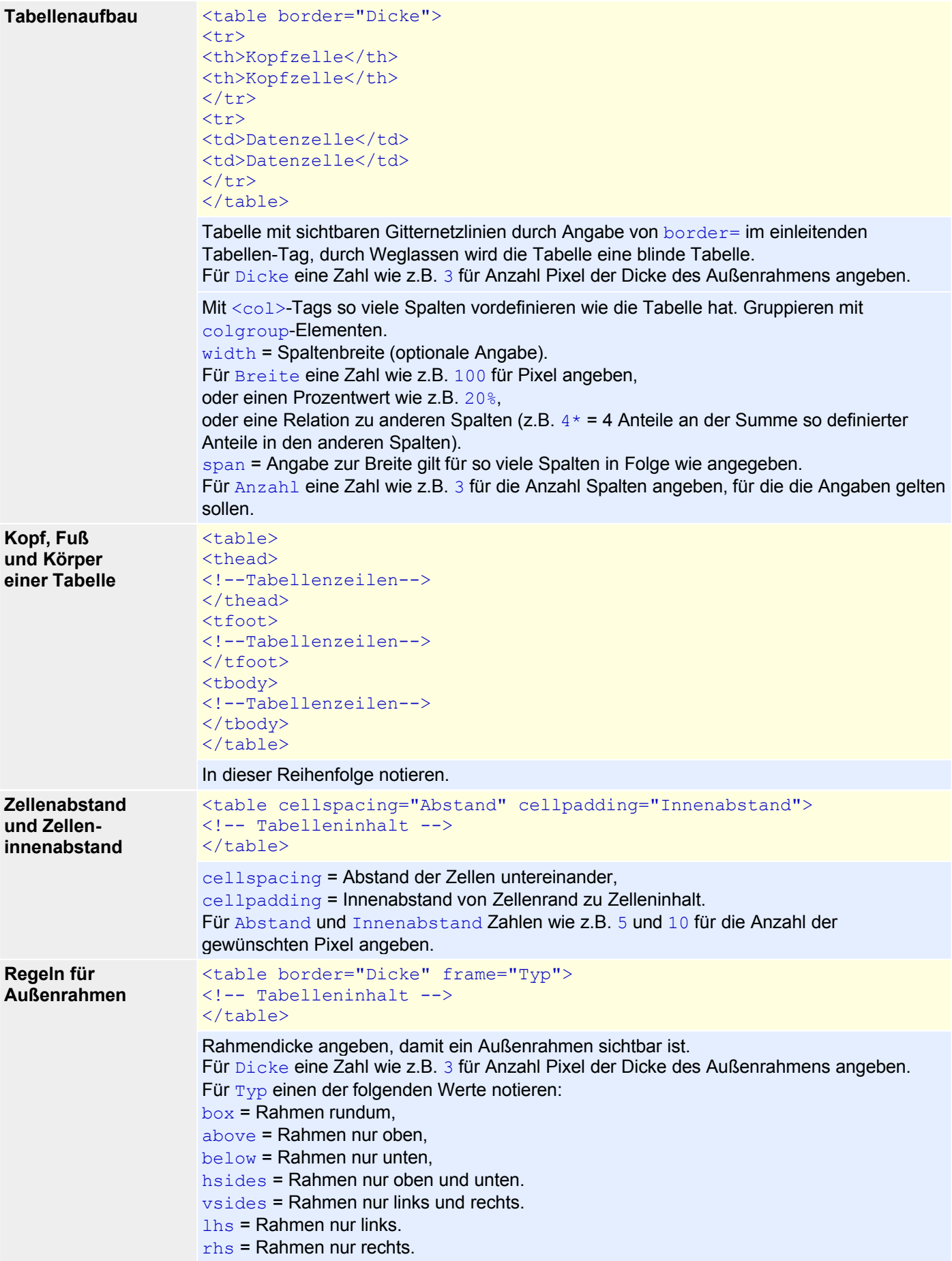

#### Kurzreferenz HTML

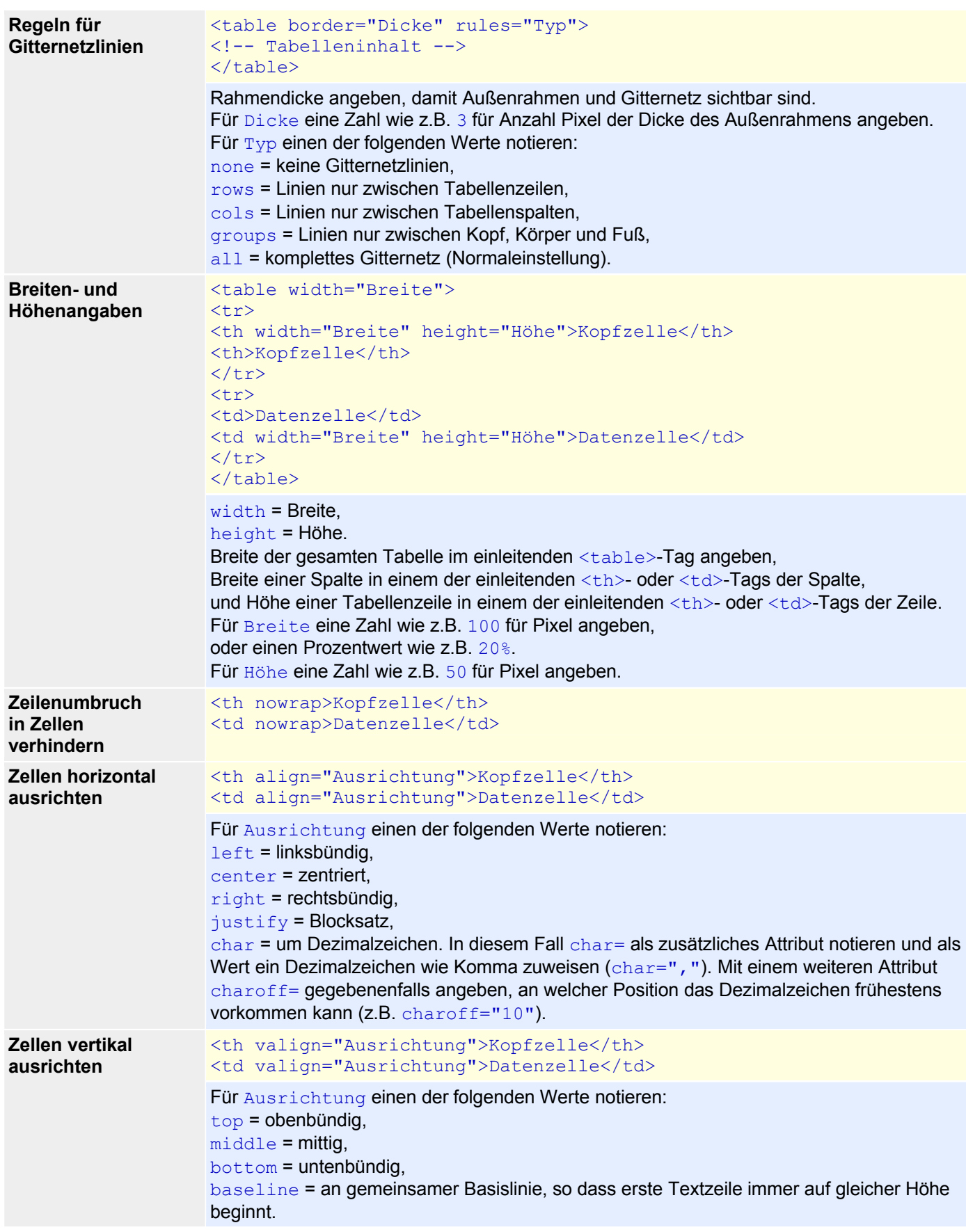

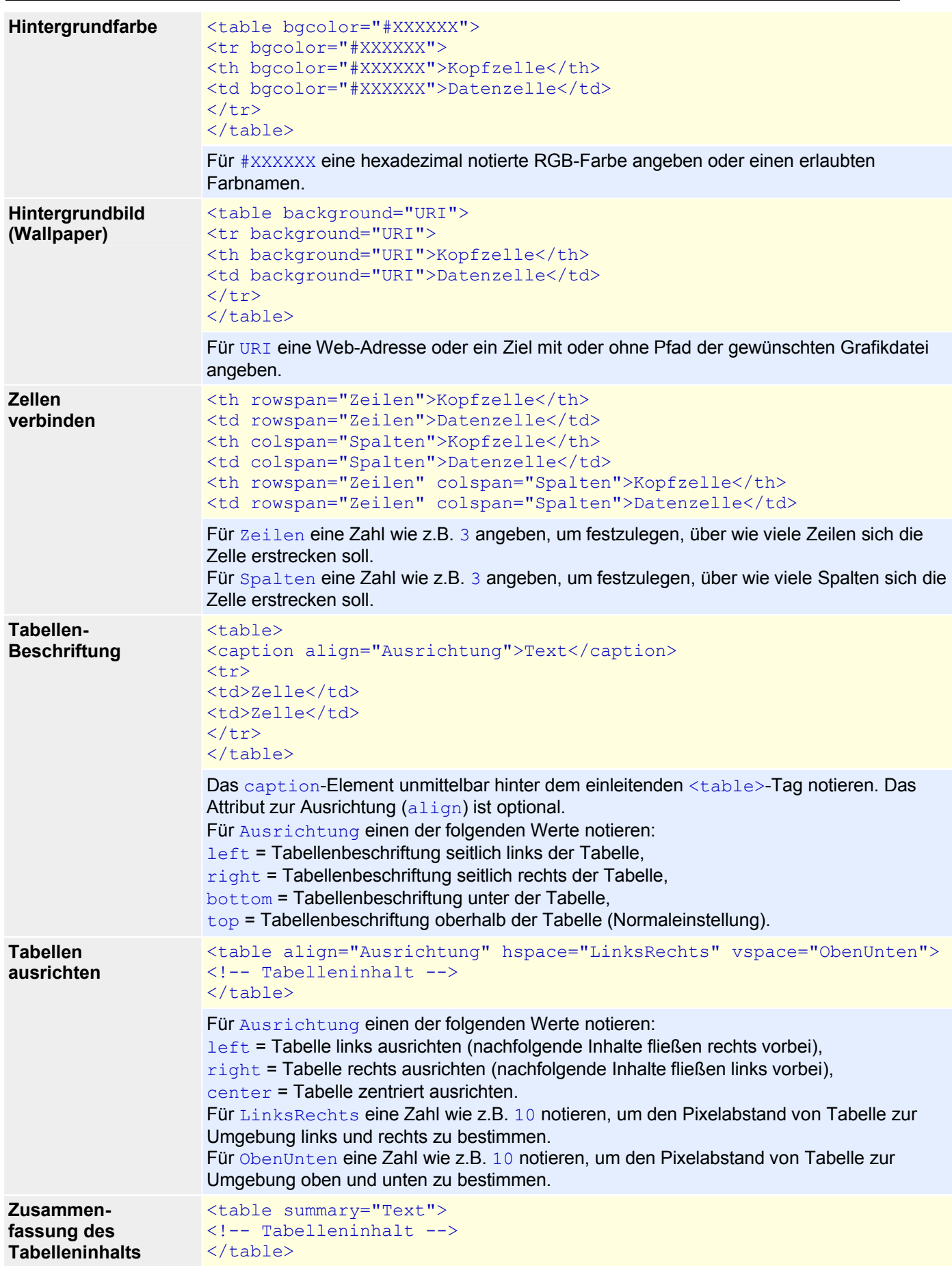

# **Verweise (Links)**

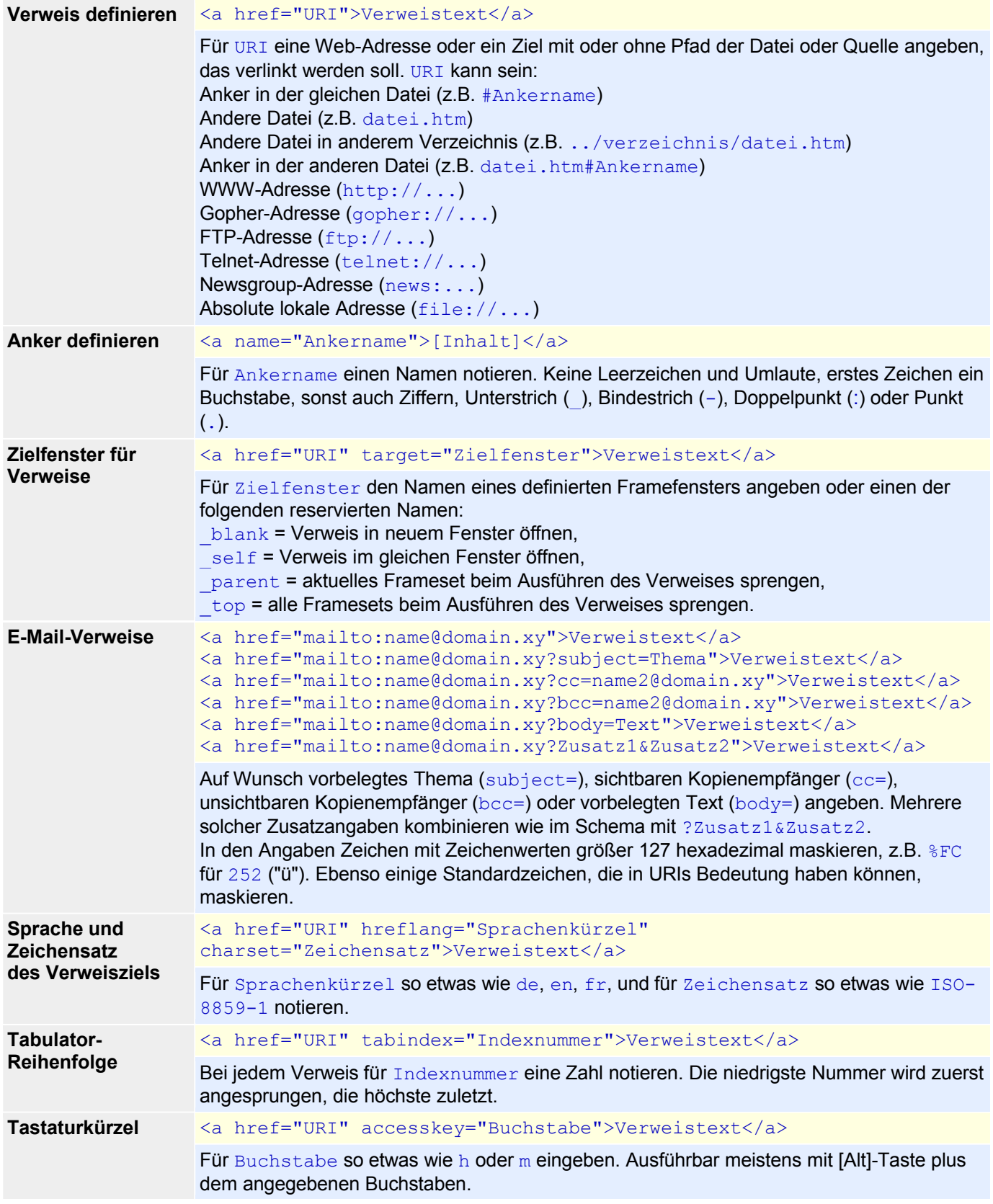

## **Grafiken**

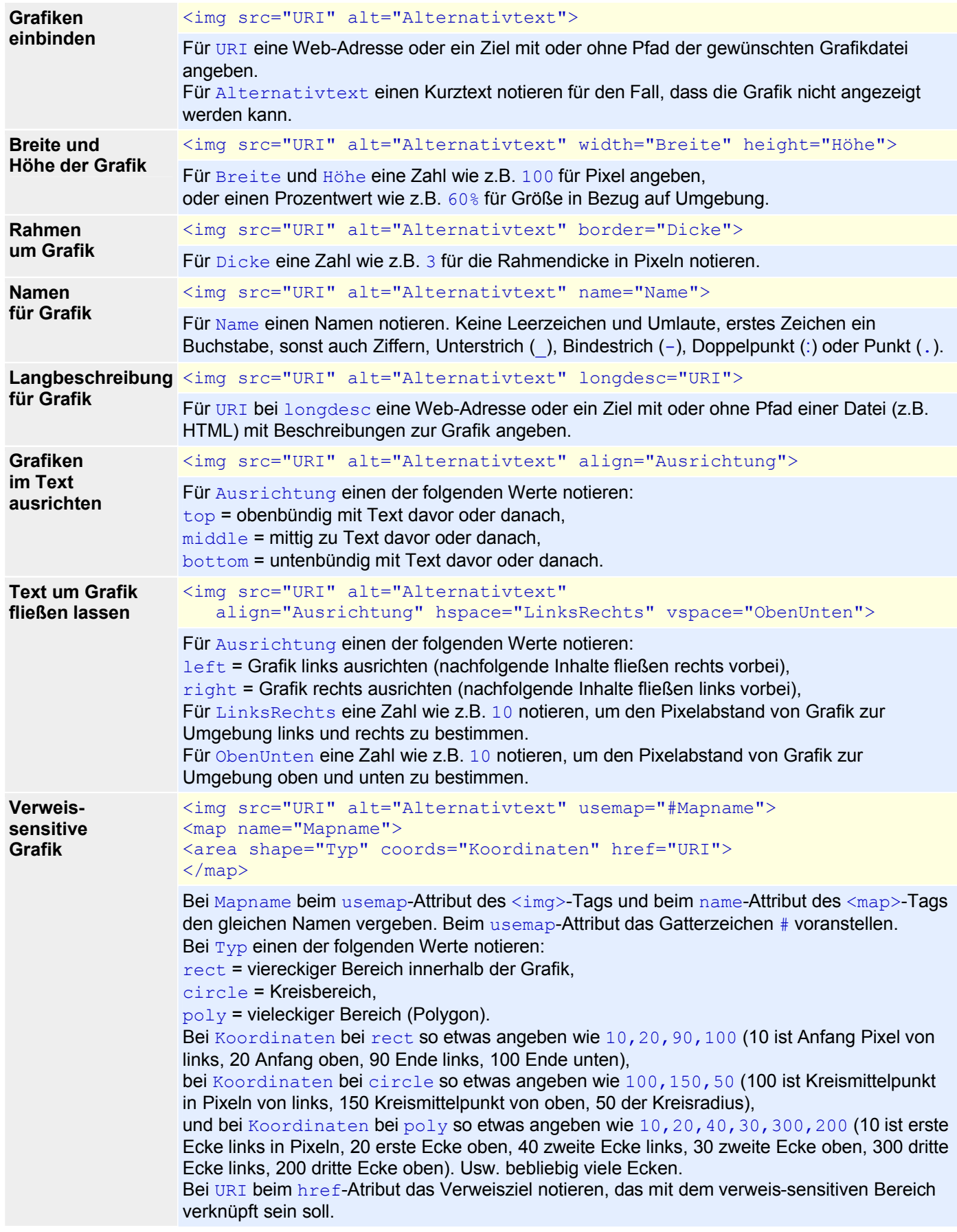

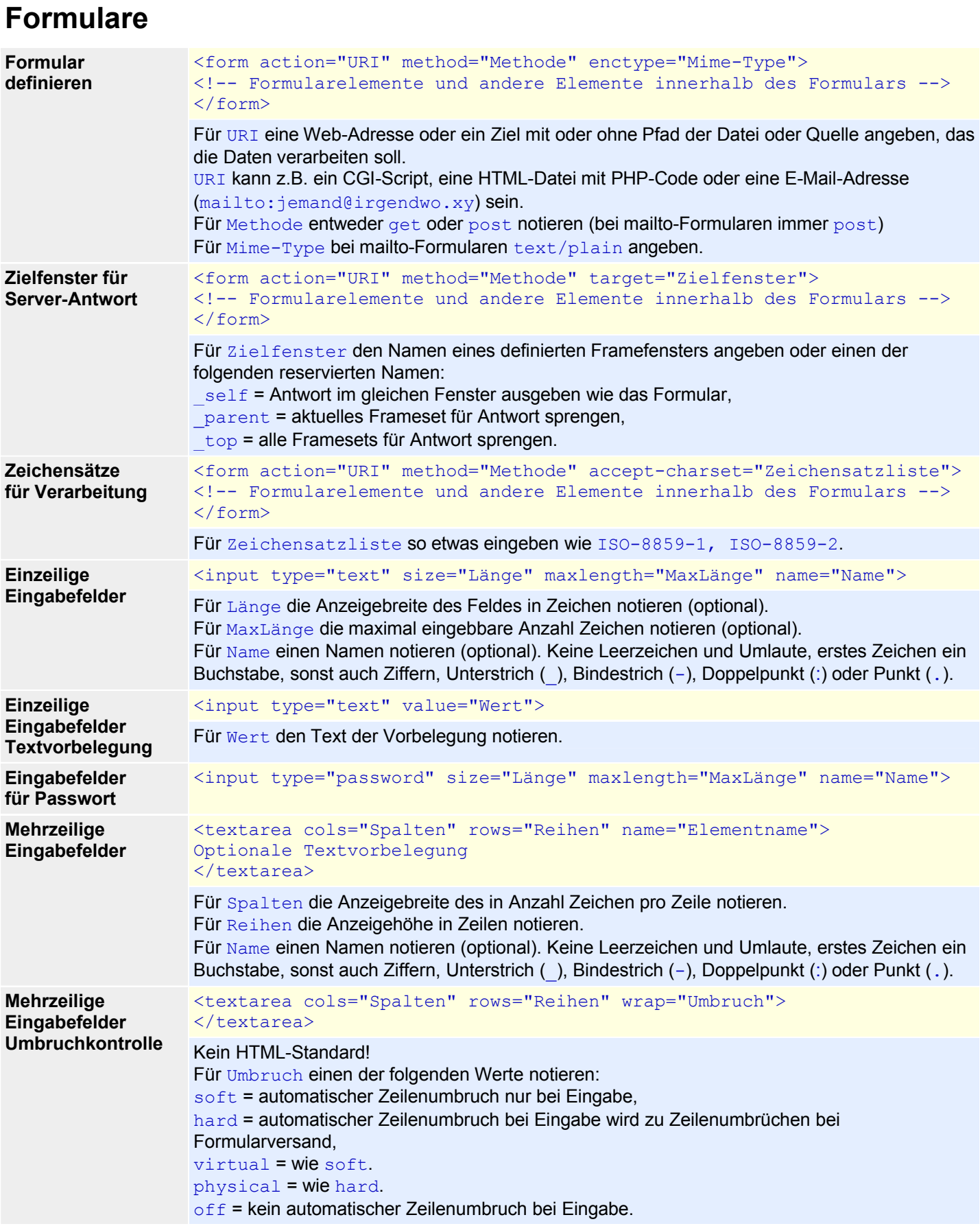

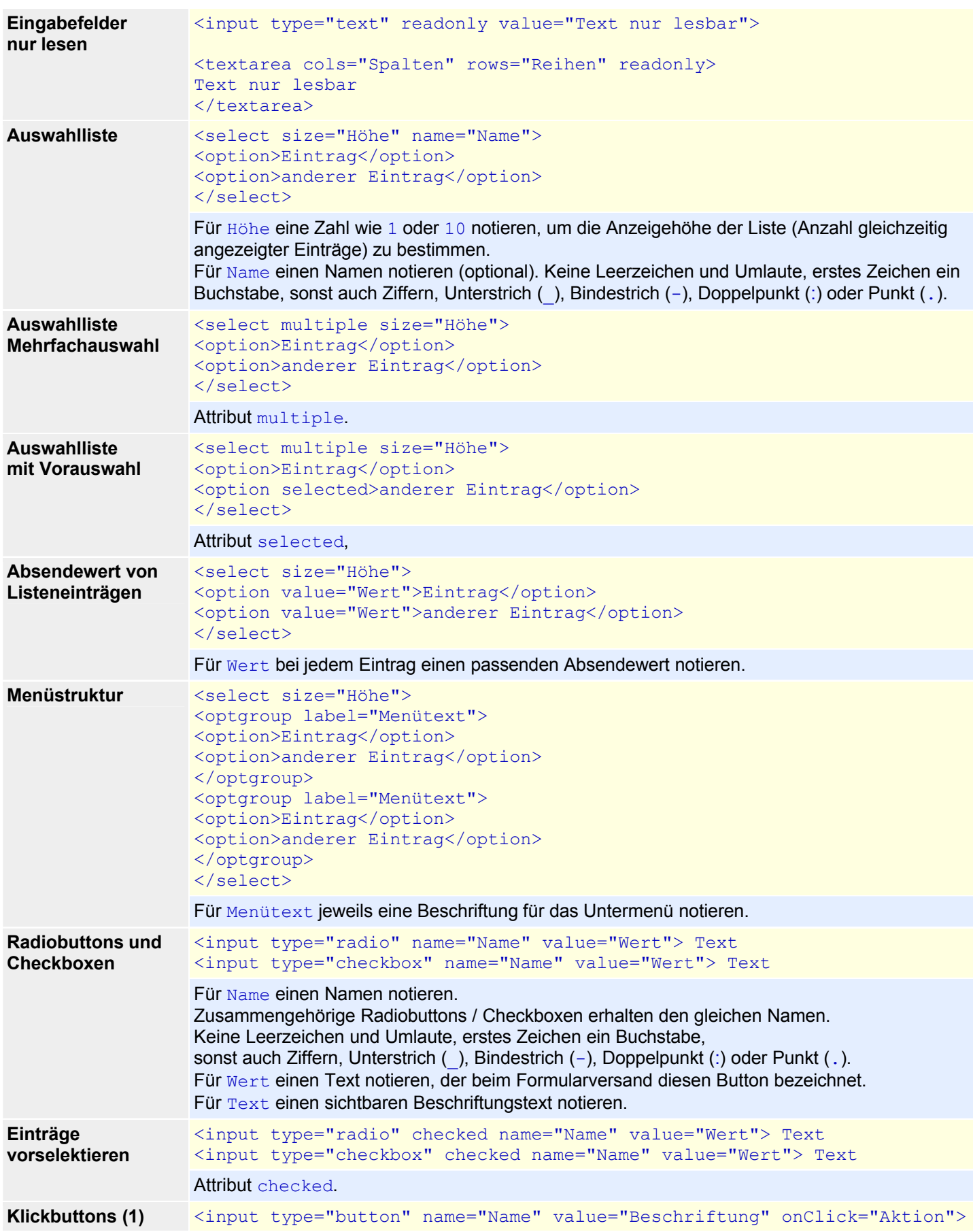

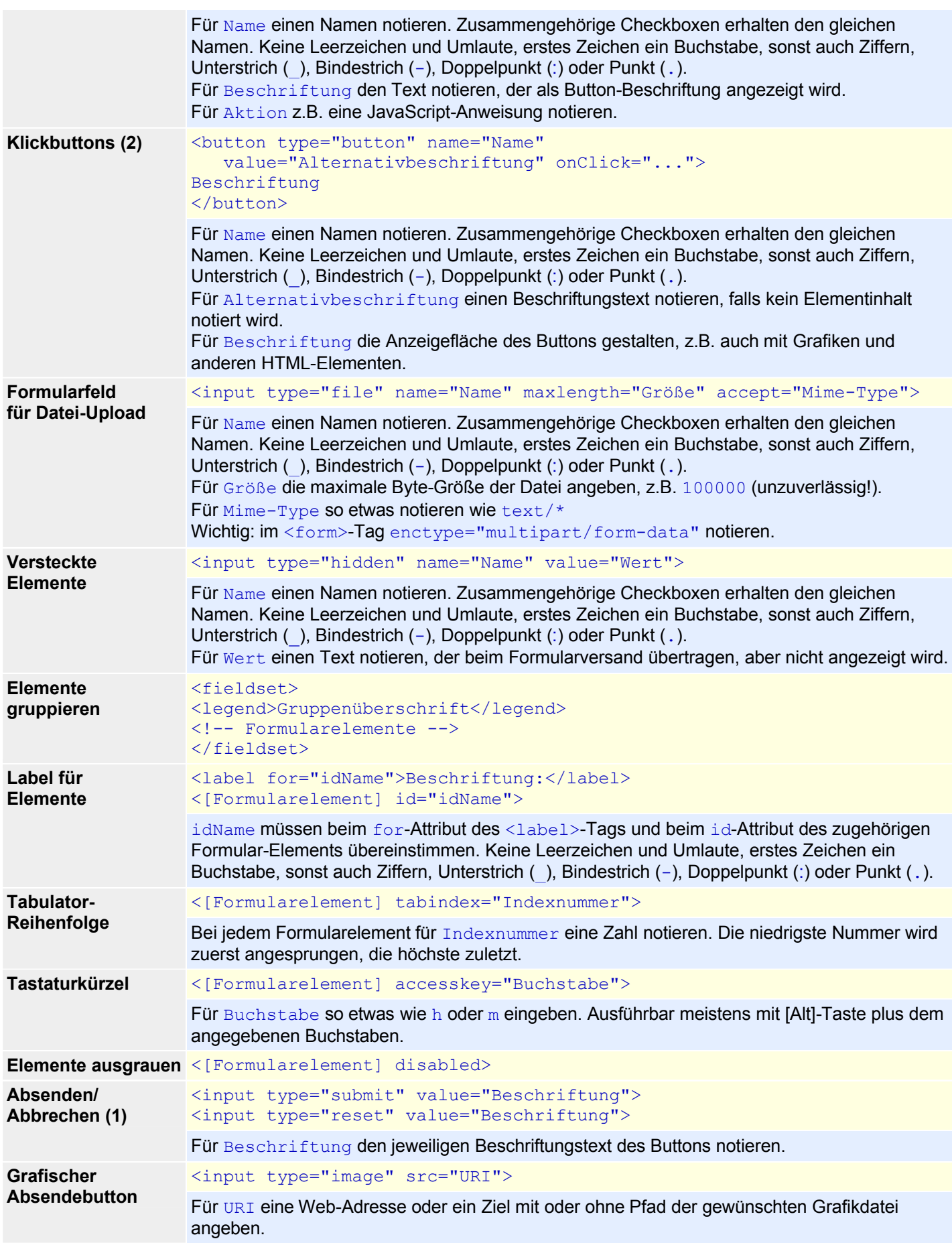

# **Multimedia-Objekte**

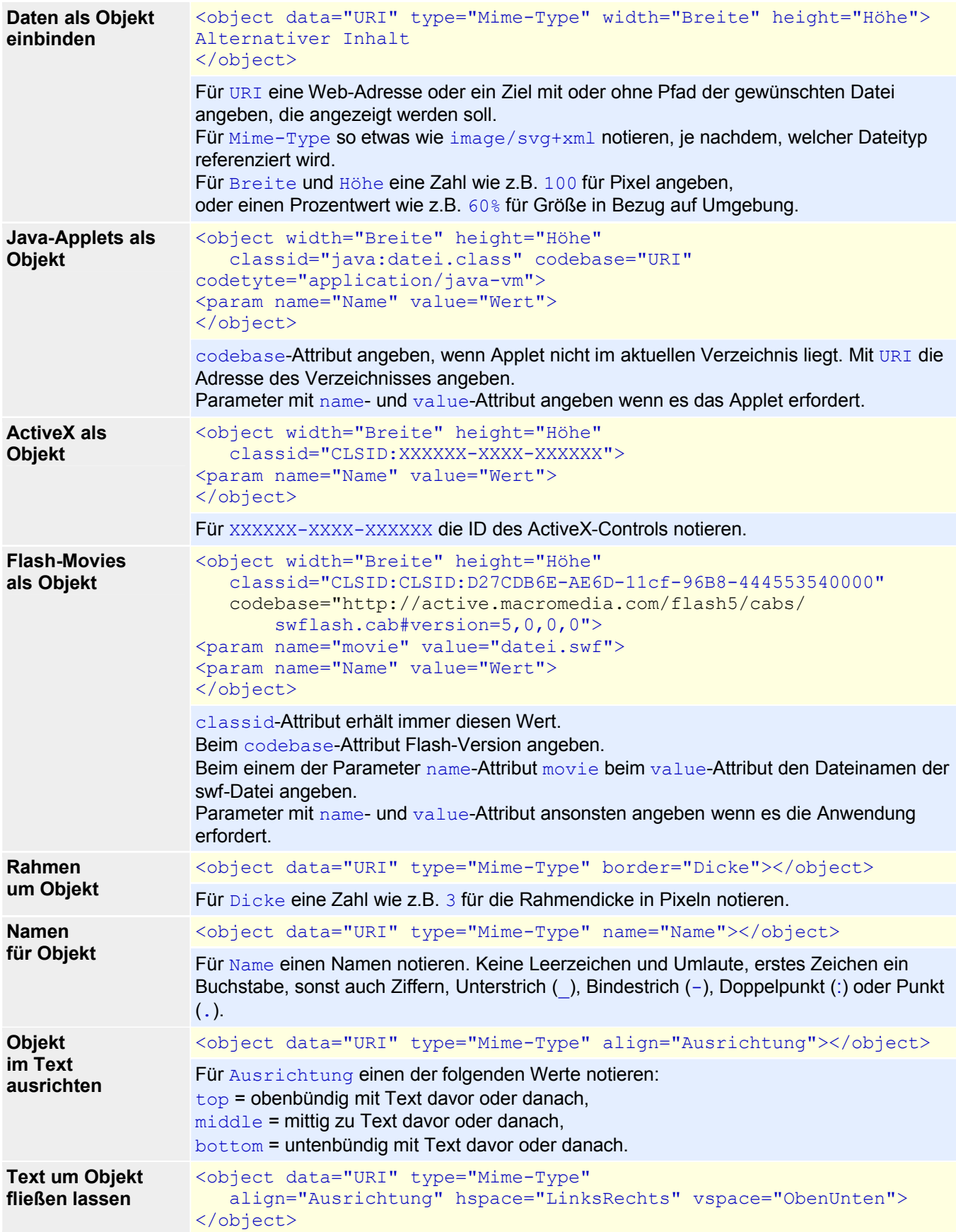

#### Kurzreferenz HTML

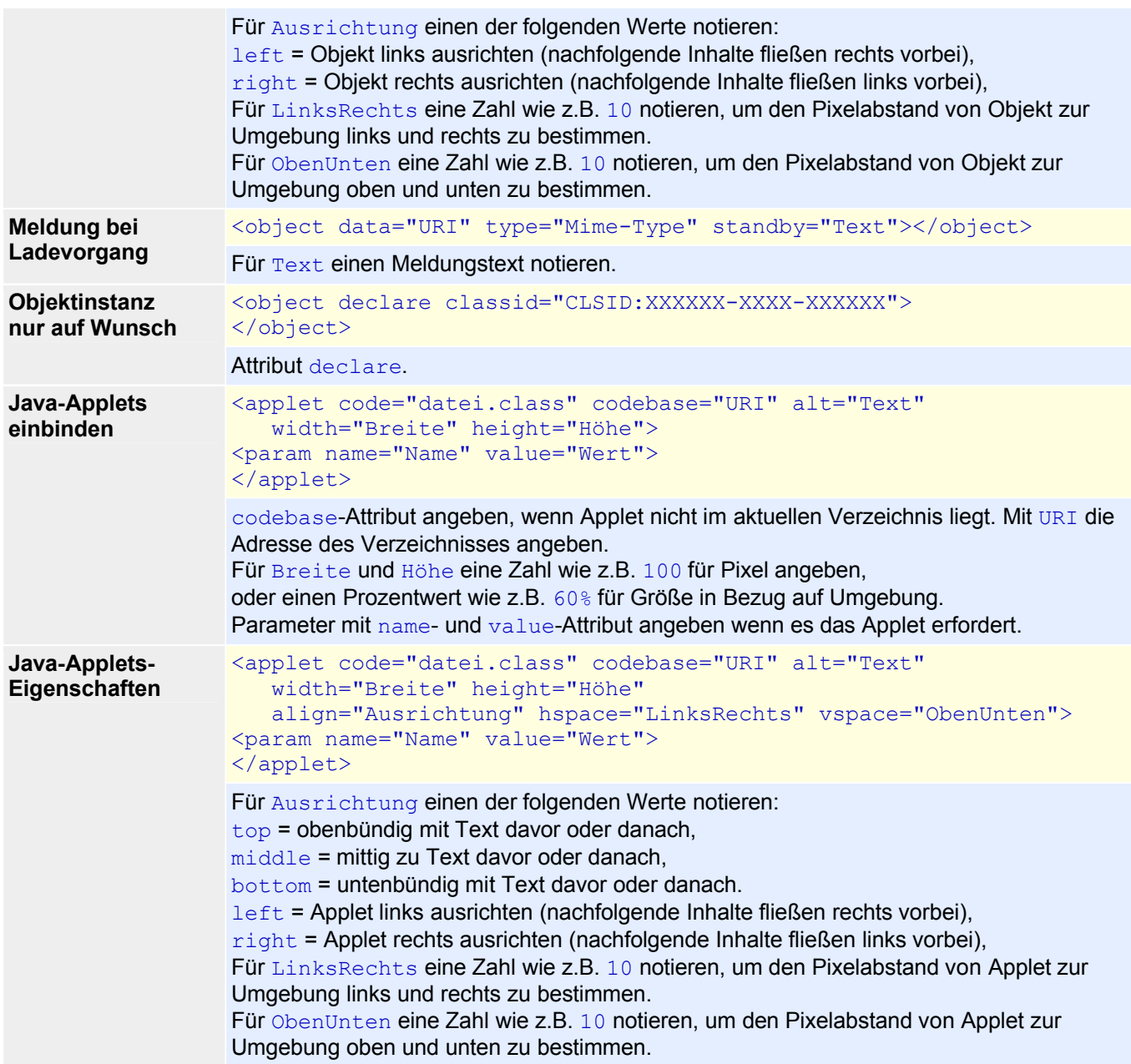

### **WeiterfÄhrende HTML-Elemente**

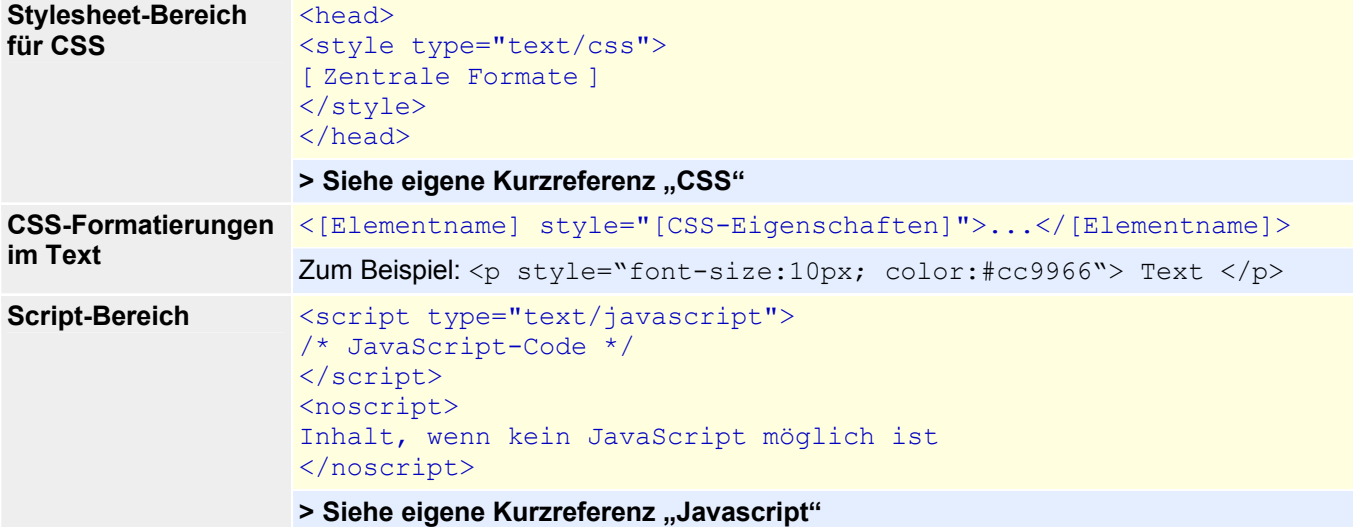